▶ В начале вам понадобятся две одинаковые таблицы.

▶ Впишите в каждую из них ваше послание так, чтобы в каждой строке было одно слово вашего послания и слова шли по порядку.

▶ Потом в одной из них впишите любые другие слова в свободные клеточки.

Наше зашифрованное послание готово, осталось сделать к нему ключ из второй таблицы.

- ▶ Вырежьте те ячейки таблицы, в которых есть слова вашего послания.
- ▶ Таким образом, когда тот, кто захочет прочитать ваше послание приложит

к нему ключ, в вырезанных «окошках» будут видны слова вашего послания.

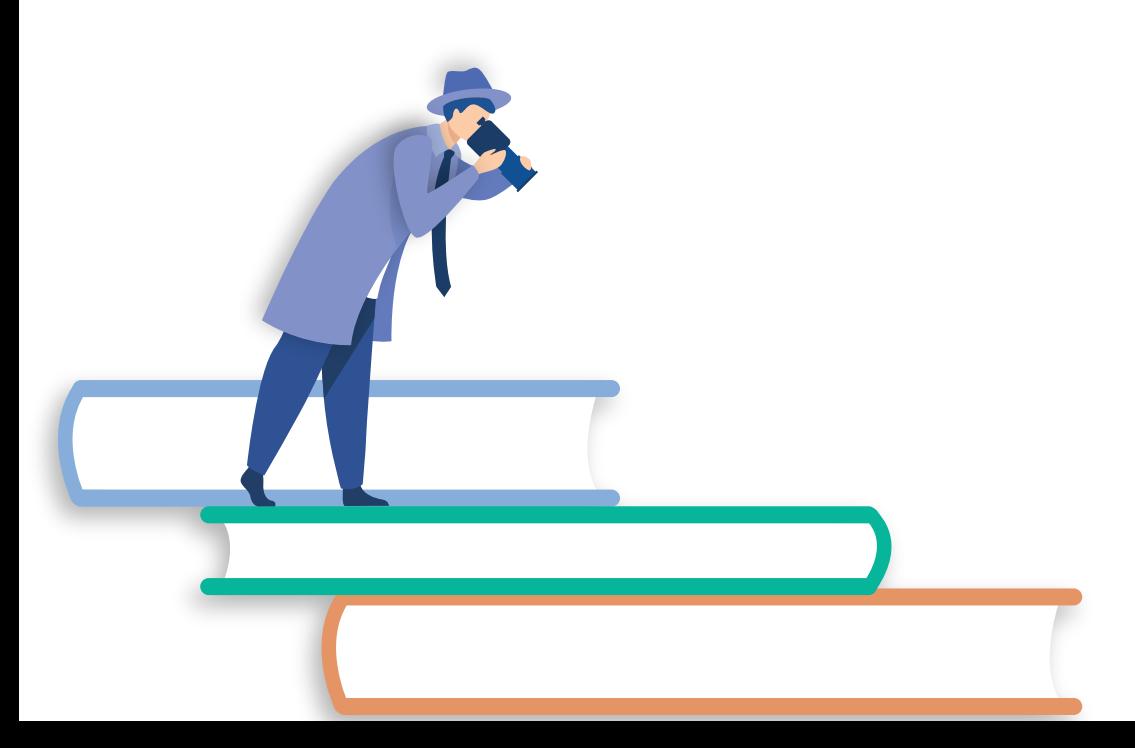

## **Шаг первый:**

Вносим текст послания в две одинаковые таблицы. Обратите внимание на то, что в одной строчке должно находится только одно слово и слова должны идти по порядку.

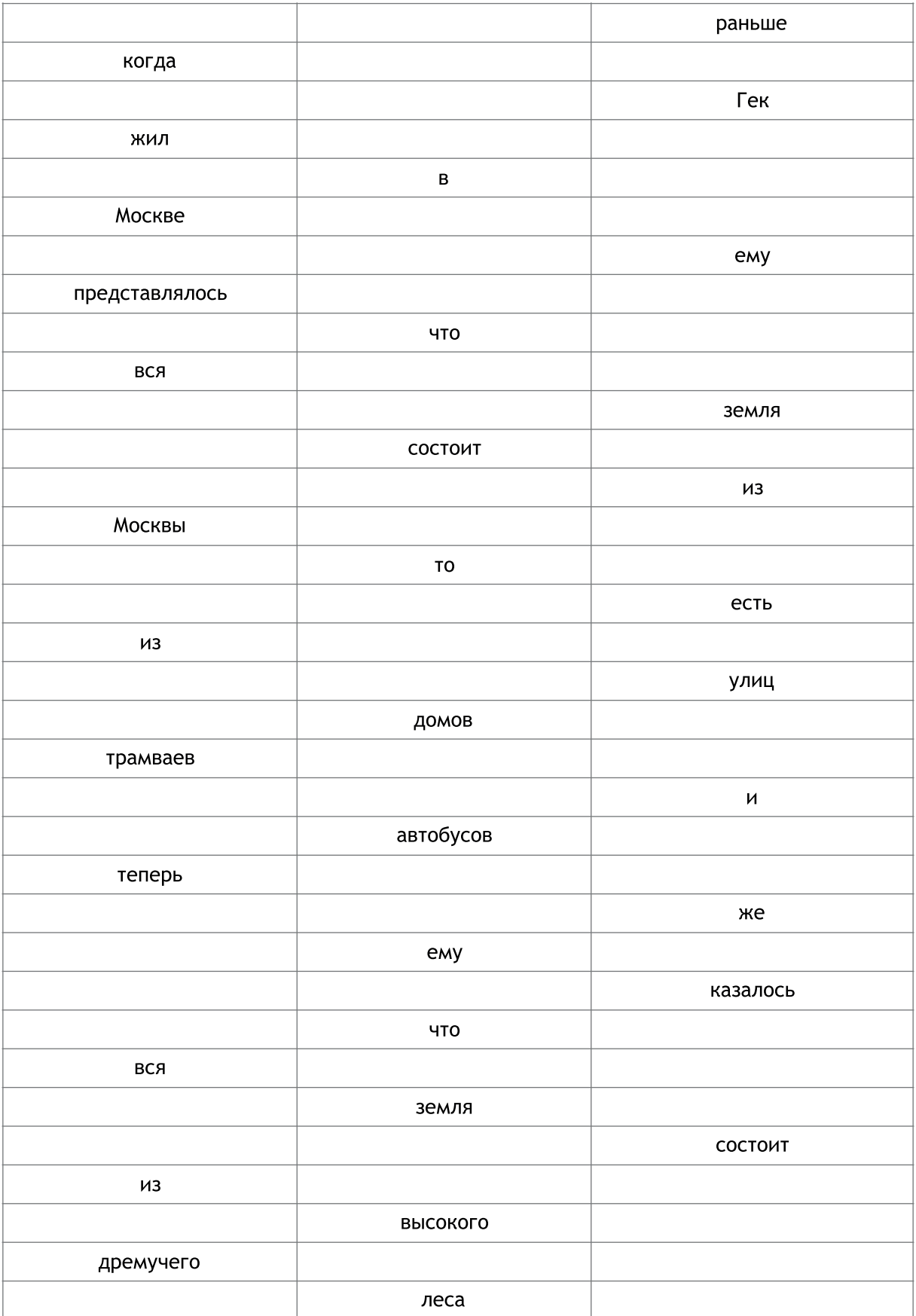

## **Шаг второй:**

Вписываем в свободные ячейки слова, не имеющие никакого отношения к нашему посланию.

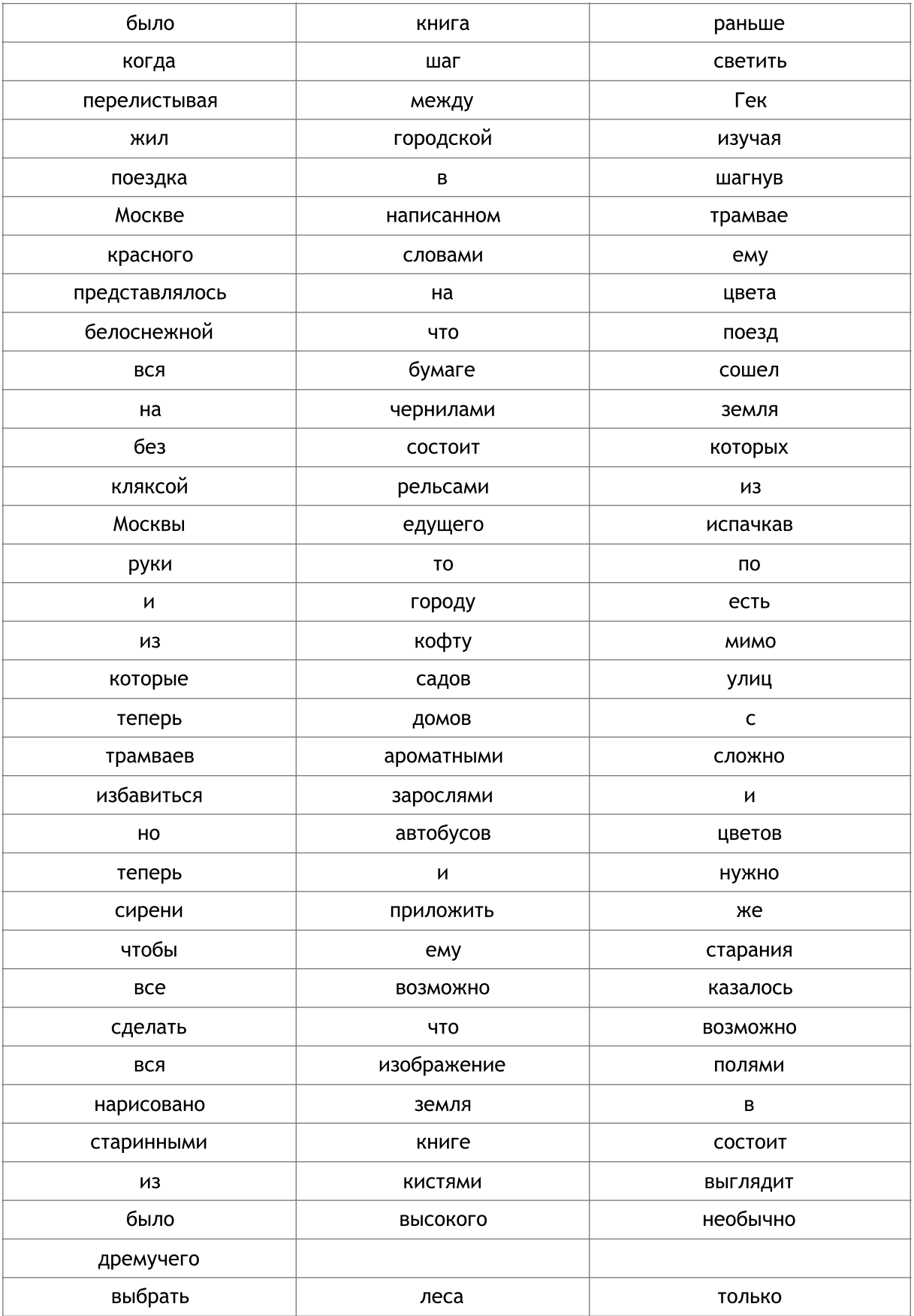

## **Шаг третий:**

Вырезаем из второй таблицы те ячейки в которых находятся слова нашего послания.

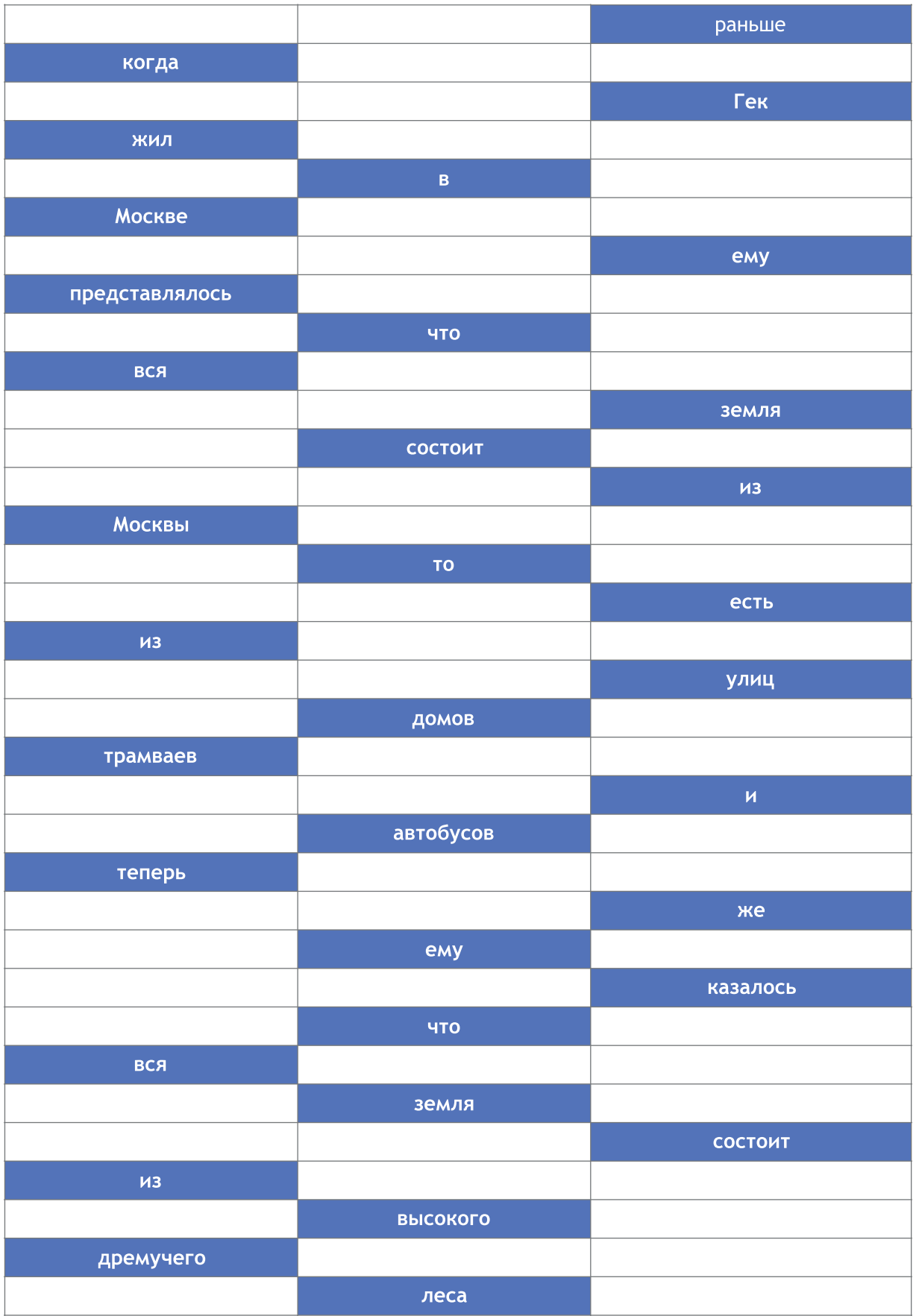